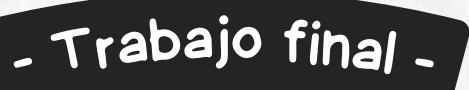

 $\overline{\mu}$ 

### HERRAMIENTAS TICA DE EVALUACIÓN Y SUPERVISIÓN DEL APRENDIZAJE

CFIE Miranda de Ebro

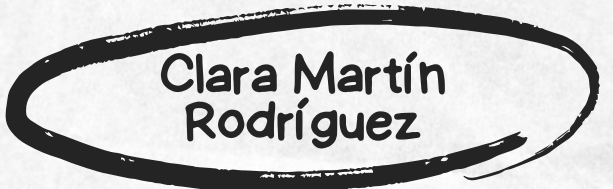

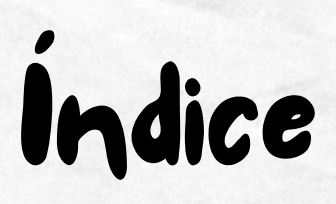

Justificacion **Additio** Edpuzzle

Justificación

En el mundo contemporáneo, la integración de tecnología en la educación se ha vuelto indispensable para potenciar el aprendizaje significativo y accesible para los estudiantes. Como profesora de Artes Plásticas, mi compromiso radica en proporcionar a mis alumnos las herramientas necesarias para desarrollar su creatividad y habilidades artísticas de manera innovadora. Es por ello que he epmpleado el uso de plataformas como Edpuzzle y Additio como medios para enriquecer mi práctica docente y mejorar la experiencia de aprendizaje y evaluación

En primer lugar, Edpuzzle ofrece una solución eficaz para personalizar y enriquecer el contenido de mis clases. A través de esta plataforma, puedo crear videos educativos que se ajusten a las necesidades específicas de mis estudiantes, incorporando elementos visuales y auditivos que complementen mi enseñanza. Además, la función de cuestionarios integrados me permite evaluar el progreso de mis alumnos de manera continua y formativa, adaptando mi instrucción según sus necesidades individuales.

.

Por otro lado, Additio se presenta como una herramienta fundamental para la gestión y organización de mi clase de artes plásticas. Con esta aplicación, puedo llevar un registro detallado del desempeño académico de mis estudiantes, así como gestionar tareas, calificaciones y asistencia de manera eficiente. La posibilidad de acceder a esta información en tiempo real facilita la toma de decisiones informadas sobre el progreso de mis alumnos y me permite ofrecer retroalimentación personalizada para su mejora continua.

Además, tanto Edpuzzle como Additio promueven la colaboración y la participación activa de los estudiantes en su propio proceso de aprendizaje. Mediante el uso de estas herramientas, mis alumnos tienen la oportunidad de interactuar con el contenido de manera dinámica, fomentando la creatividad, el pensamiento crítico y la autonomía. Asimismo, estas plataformas ofrecen un entorno seguro y accesible para el aprendizaje a distancia, lo que resulta especialmente relevante en el contexto actual de enseñanza híbrida o remota.

En resumen, el uso de Edpuzzle y Additio en mi rol como profesora no solo mejora la eficacia de mi enseñanza, sino que también enriquece la experiencia de aprendizaje de mis estudiantes. Estas herramientas tecnológicas permiten una mayor personalización, organización y participación en el aula, contribuyendo así al desarrollo integral de las habilidades artísticas y el crecimiento académico de mis alumnos.

### Edpuzzle

EnPara incluir un video sobre la figuración y la abstracción utilizando Edpuzzle en mis clases de 1ºESO en la asignatura Educación Plástica y Audiovisual, he seguido los siguientes pasos:

- 1. Selección del video: Primero, busqué un video adecuado que abordara los conceptos de figuración y abstracción en el arte. Este video explica las diferencias entre abstracción y figuración, incluye ejemplos y artistas relacionados al movimiento abstracto.
- 2. Edición del video en Edpuzzle: Utilizando la plataforma de Edpuzzle, cargué el video seleccionado y procedí a editar su contenido. En este proceso, recorté partes del video que consideré menos relevantes o que no se ajustaban al tiempo de la clase, manteniendo únicamente las secciones que abordan específicamente la figuración y la abstracción.
- 3. Inclusión de preguntas interactivas: A lo largo del video, añadí preguntas interactivas utilizando las herramientas de Edpuzzle. Estas preguntas pueden ser de opción múltiple, verdadero/falso, o abiertas, y están diseñadas para evaluar la comprensión de los estudiantes sobre los conceptos presentados en el video. Por ejemplo, podría incluir preguntas que pidan a los estudiantes identificar ejemplos de obras figurativas y abstractas, o que analicen las diferencias entre ambas corrientes.
- 4. Personalización del contenido: Además de las preguntas interactivas, aproveché las herramientas de Edpuzzle para agregar notas de texto o de voz que complementaran el contenido del video. Estas notas pueden proporcionar información adicional, aclaraciones o ejemplos adicionales que ayuden a los estudiantes a profundizar su comprensión sobre el tema.
- 5. Asignación y seguimiento: Una vez que el video estuvo completamente editado y personalizado, lo asigné a mis estudiantes a través de Teams La plataforma me permite hacer un seguimiento del progreso de cada estudiante, viendo qué preguntas han respondido correctamente y en qué partes del video han mostrado más interés o dificultades.

Al utilizar Edpuzzle de esta manera, he podido integrar de manera efectiva un video sobre la figuración y la abstracción en mis clases, proporcionando a mis estudiantes una experiencia de aprendizaje interactiva y personalizada que fomenta su comprensión y apreciación del arte.

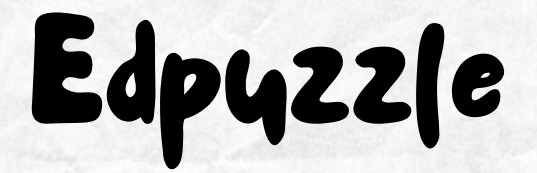

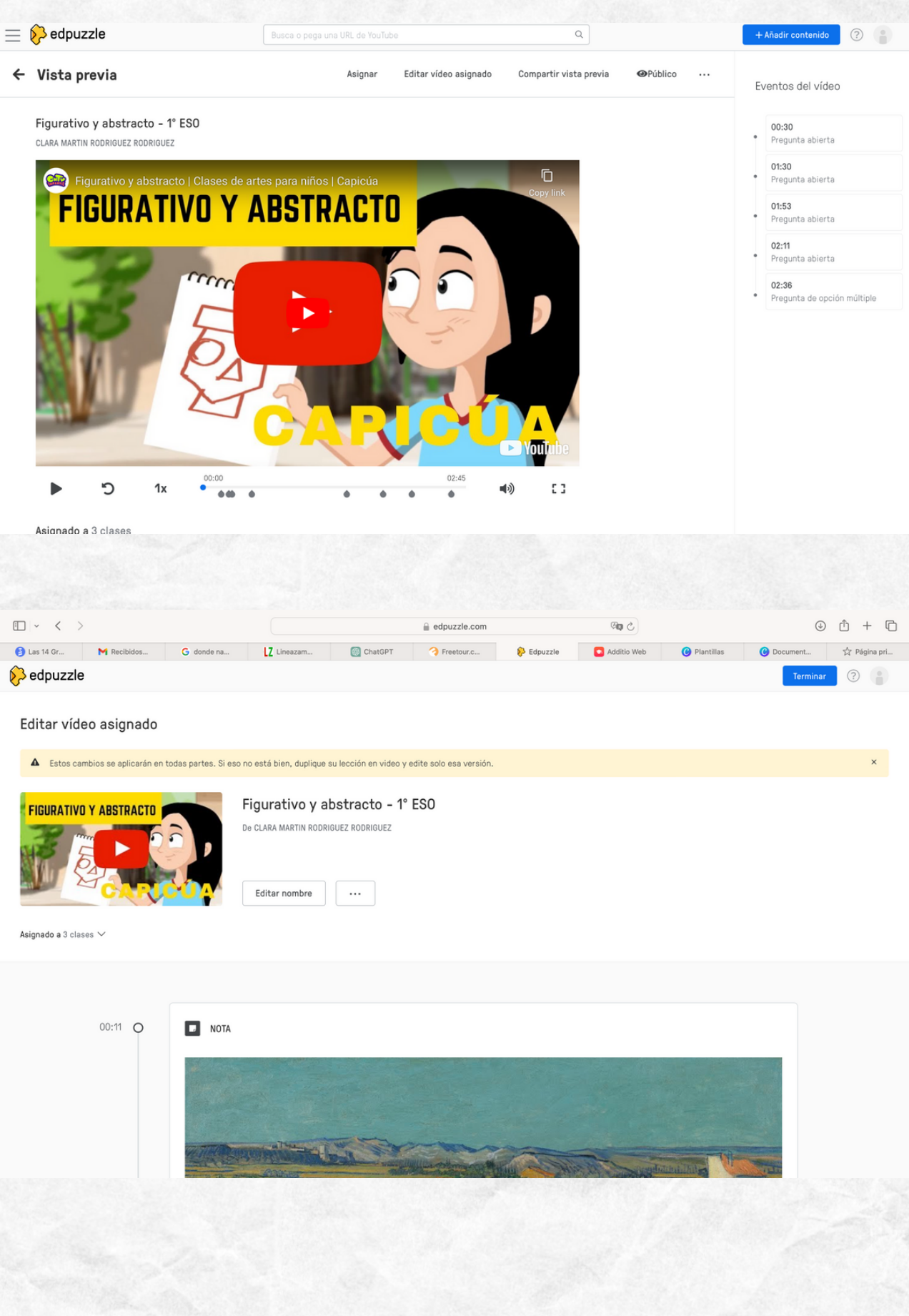

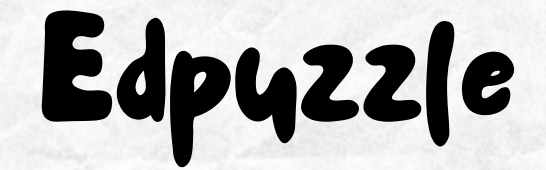

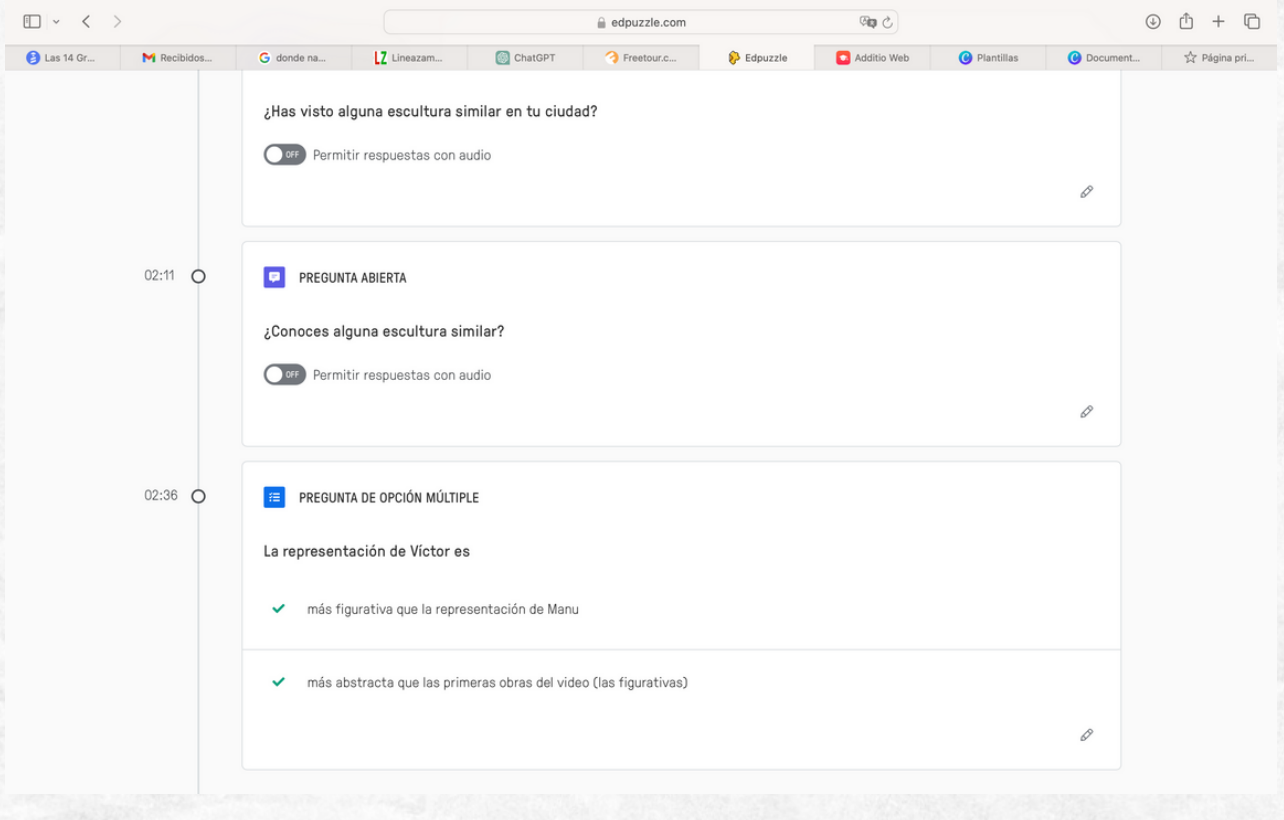

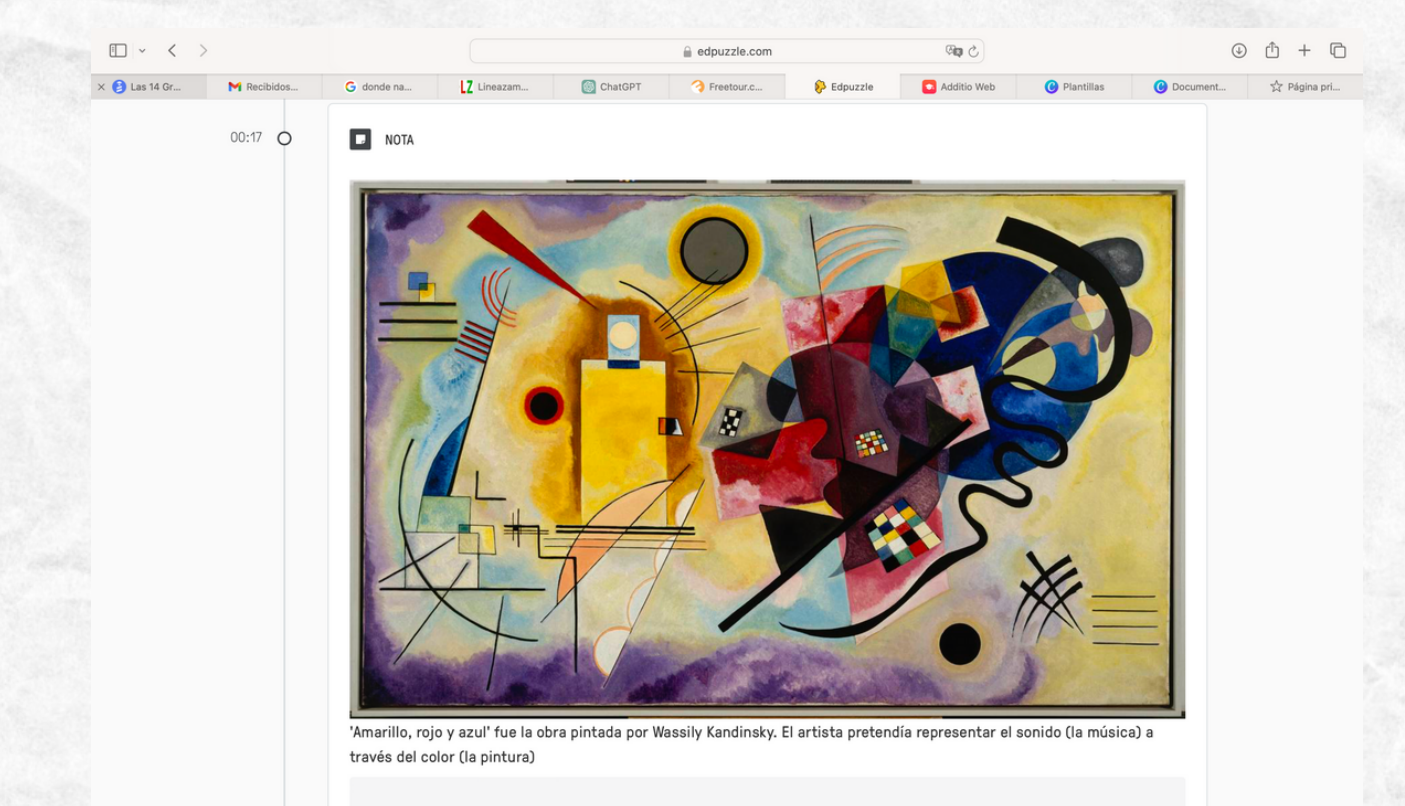

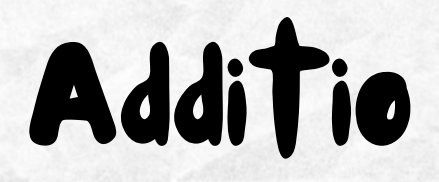

He elegido Additio como herramienta para la gestión educativa en mis grupos debido a su flexibilidad y capacidad para adaptarse a mi metodología de enseñanza. Additio ofrece una amplia gama de funciones que me permiten organizar y evaluar el progreso de mis estudiantes de manera eficiente, al tiempo que se ajusta a mis necesidades específicas como profesora de artes plásticas.

Con la versatilidad de Additio, pude realizar los siguientes pasos para crear un cuaderno de profesor adaptado a las actividades y herramientas de evaluación:

- 1. Creación de Grupos de Clase: Additio me permitió crear grupos de clase fácilmente y personalizarlos exportados desde Teams. Pude organizar mis clases en grupos específicos, asignando nombres distintivos a cada uno para una identificación clara y rápida.
- 2. Añadir Competencias Clave y Específicas: Utilizando la sección de competencias en Additio, pude definir las habilidades clave y específicas que deseaba desarrollar en mis estudiantes. Esto incluyó tanto competencias generales como creatividad y dominio técnico, así como competencias específicas relacionadas con el arte, como comprensión de estilos y técnicas artísticas.
- Establecer Criterios de Evaluación: Additio me brindó la capacidad de establecer 3. criterios de evaluación personalizados para cada competencia, permitiéndome adaptar la evaluación a las necesidades y objetivos específicos de mis clases de artes plásticas. Pude asignar pesos diferentes a diferentes criterios según su importancia relativa en el contexto del curso.
- Apartados para Actividades, Exámenes, Actitud y Materiales: Utilicé las funciones de 4. Additio para crear apartados dedicados a diferentes aspectos de la evaluación, como actividades, exámenes, actitud y materiales. Esto me permitió organizar y registrar fácilmente información relevante para cada área, desde fechas de actividades hasta listas de materiales recomendados.
- 5. Registro y Seguimiento: Additio facilitó el registro y seguimiento del progreso de mis estudiantes a lo largo del curso. Pude ingresar calificaciones, observaciones y comentarios sobre el desempeño de los estudiantes de manera rápida y sencilla, lo que me permitió mantener un registro detallado y actualizado de su progreso académico.

En resumen, Additio demostró ser una herramienta altamente adaptable que me permitió personalizar y organizar la gestión educativa en mis clases de artes plásticas de acuerdo con mi metodología de enseñanza. Su flexibilidad y variedad de funciones fueron fundamentales para optimizar el proceso de enseñanza-aprendizaje y mejorar la experiencia educativa para mis estudiantes.

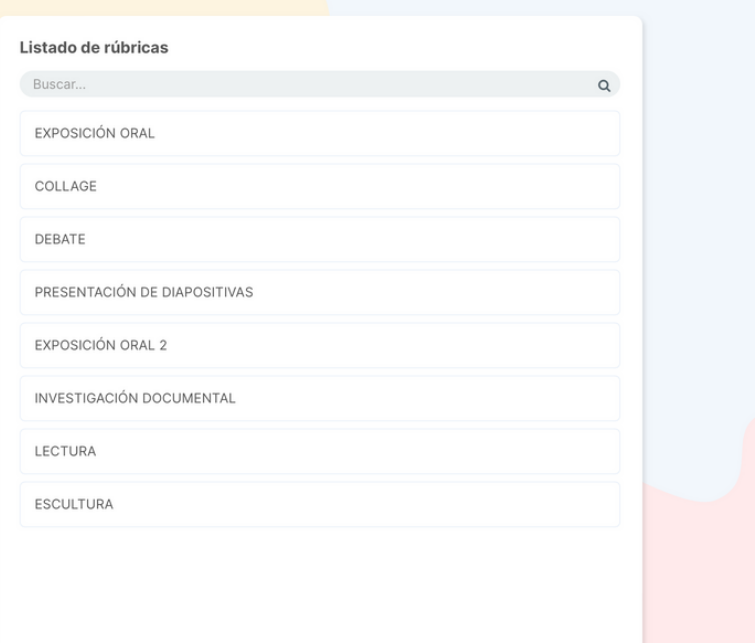

### **EXPOSICIÓN ORAL**

#### Acciones Cancelar Guardar

ŧ.

 $\ddot{\circ}$ 

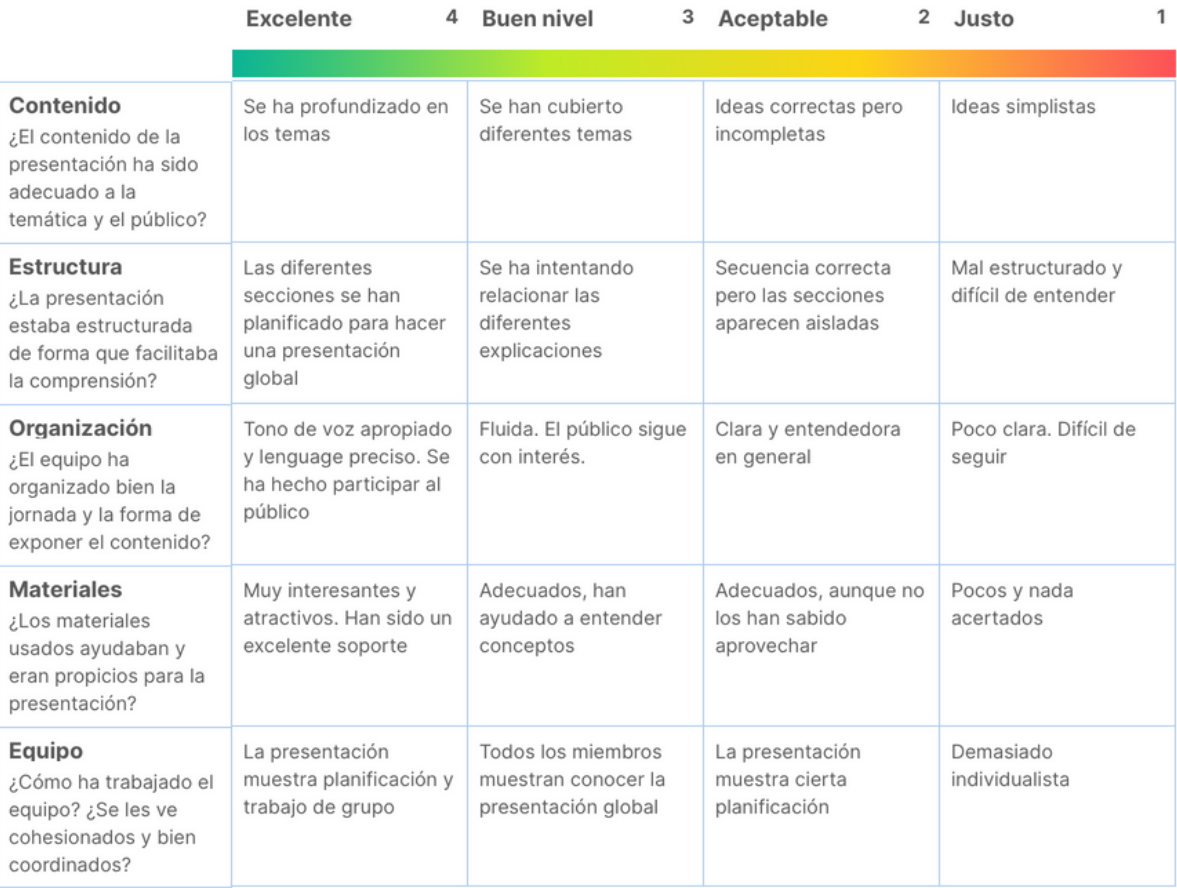

### **COLLAGE**

Acciones Cancelar Guardar

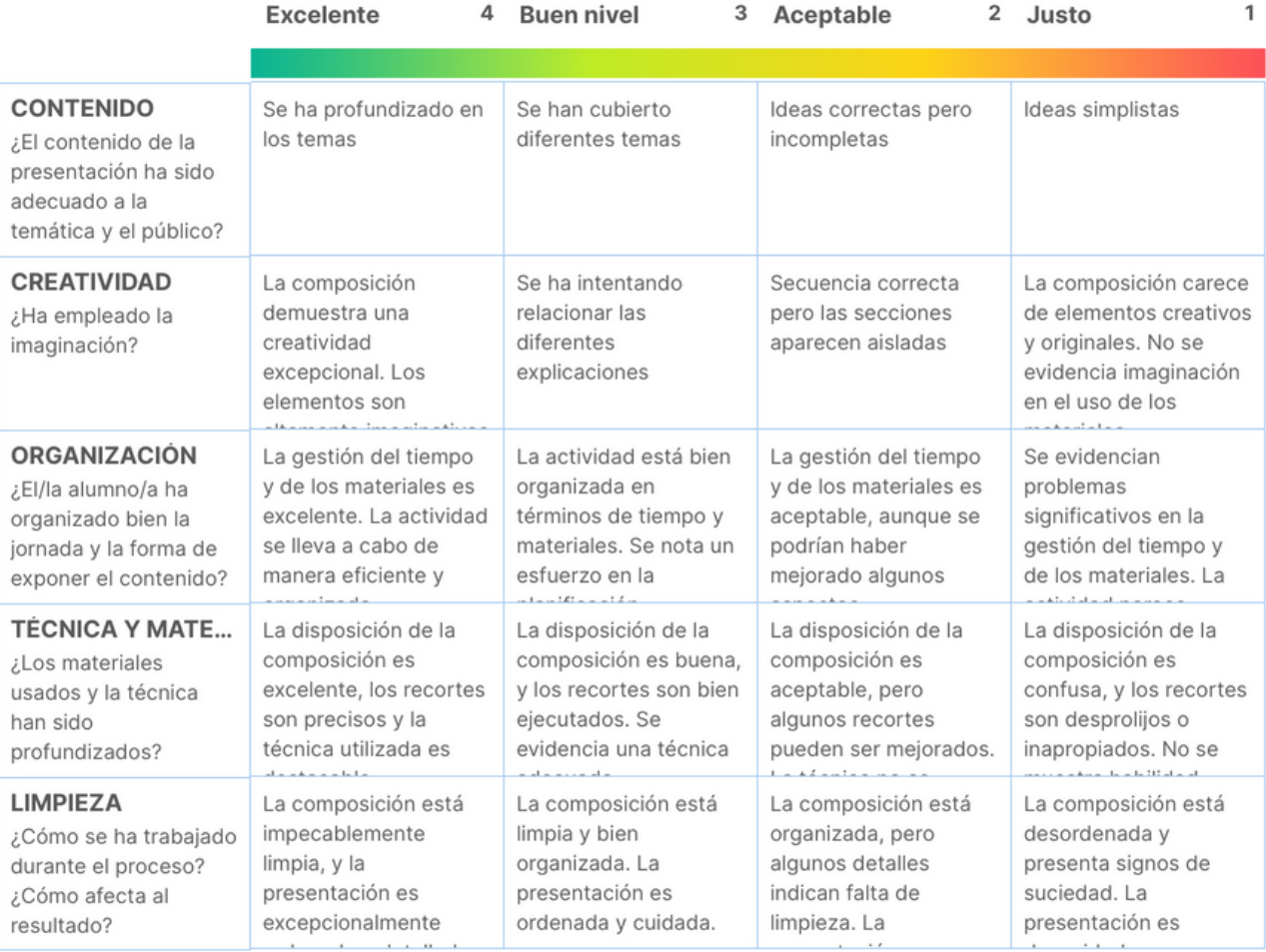

#### PRESENTACIÓN DE DIAPOSITIVAS

Acciones Cancelar Guardar

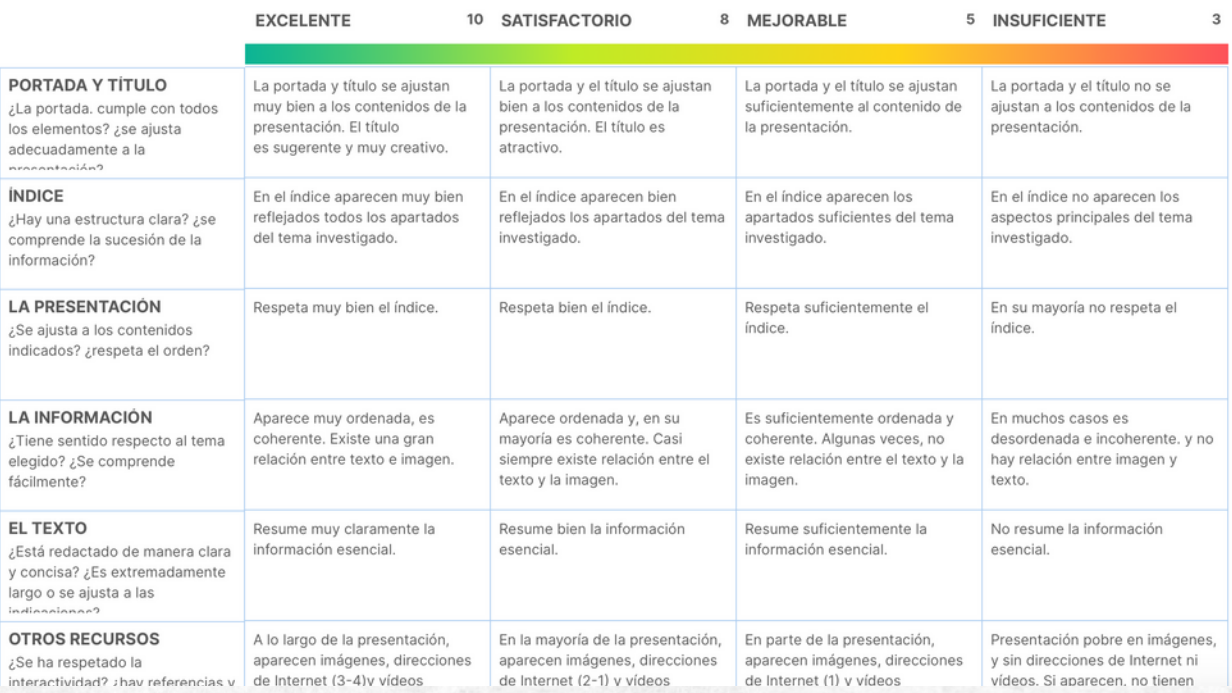

### **EXPOSICIÓN ORAL**

Acciones Cancelar Guardar

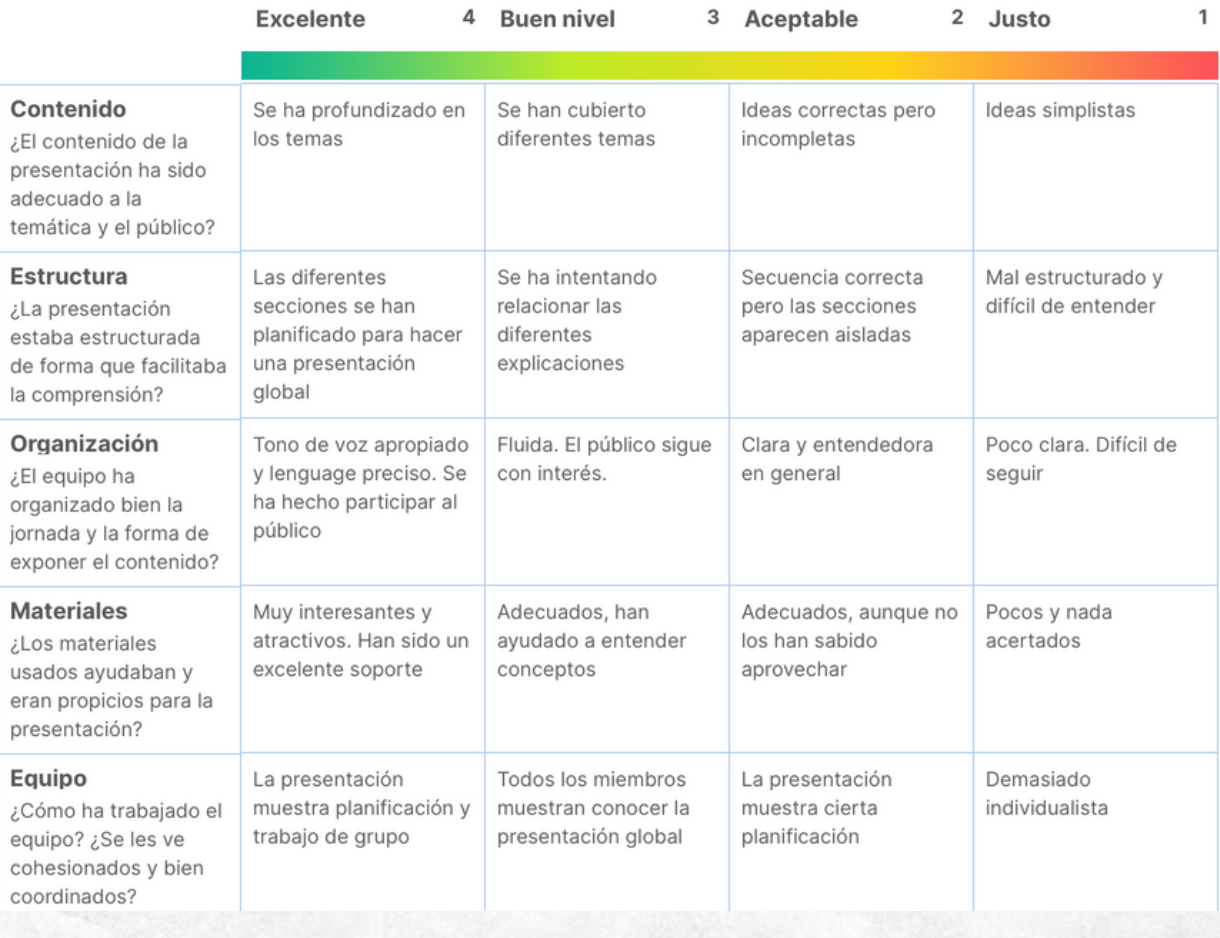

#### **LECTURA**

Acciones Cancelar Guardar

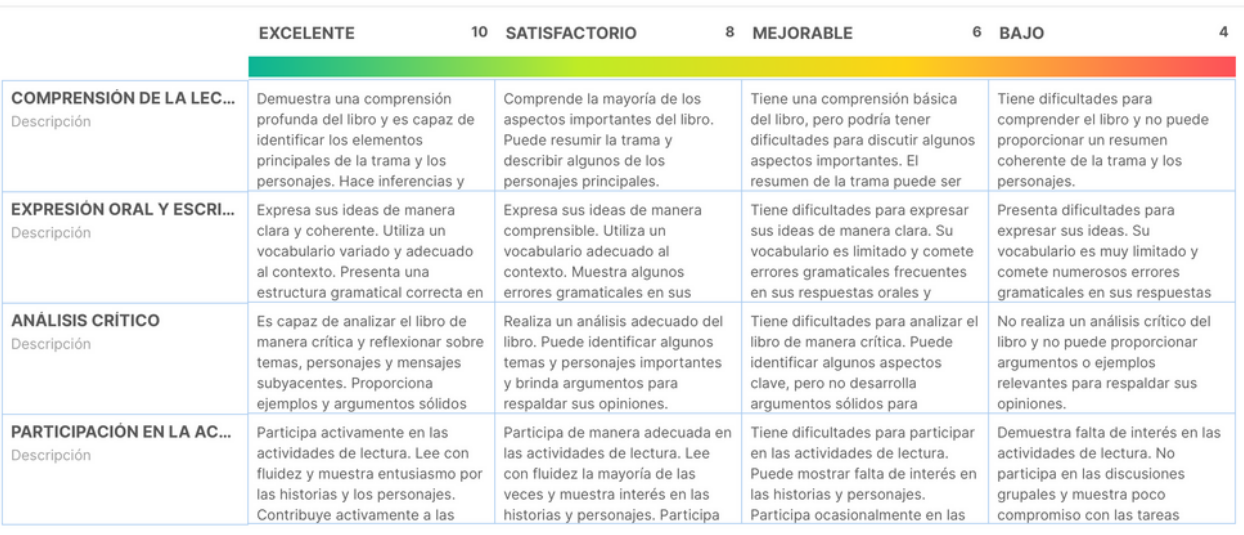

#### **EXPOSICIÓN ORAL 2**

Acciones Cancelar Guardar

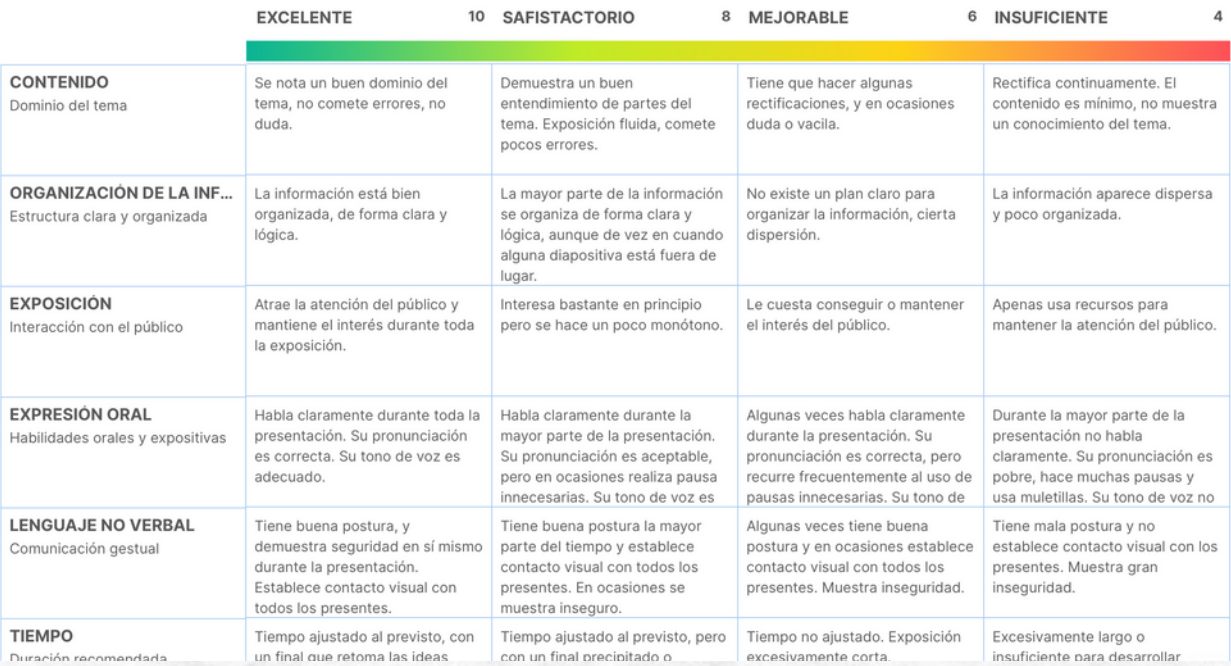

#### **INVESTIGACIÓN DOCUMENTAL**

Acciones Cancelar Guardar

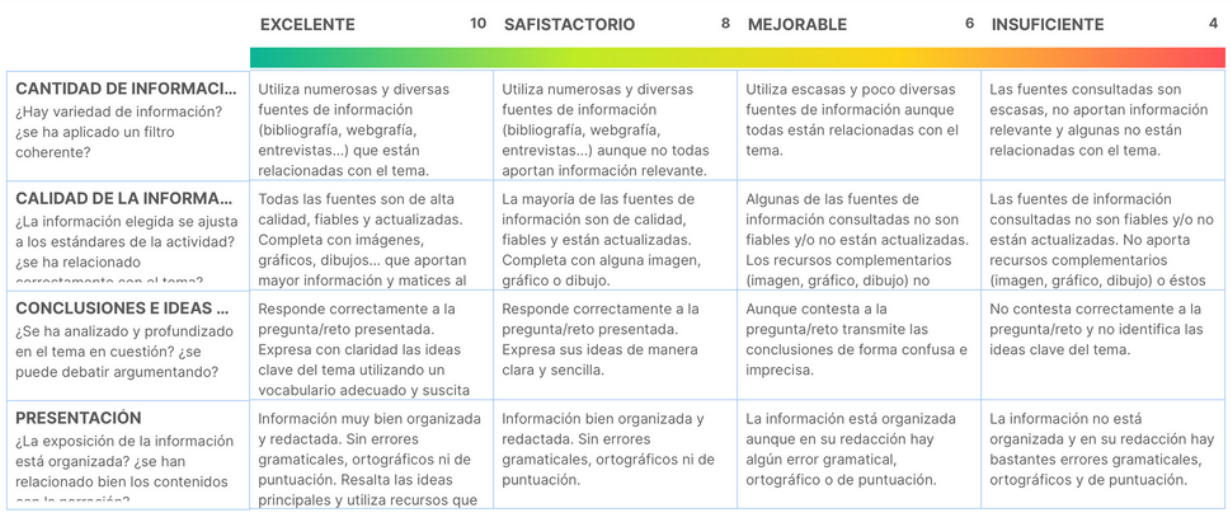

÷

 $\ddot{\circ}$ 

Listado de grupos-clase Expresión Artística **Proyectos Artísticos I** 1º ESO F Educación Plástica Visual y Audiovisual 1º ESO B Educación Plástica, Visual y Audiovisual 1º ESO A Educación Plástica, Visual y Audiovisual Matemáticas (Ejemplo)

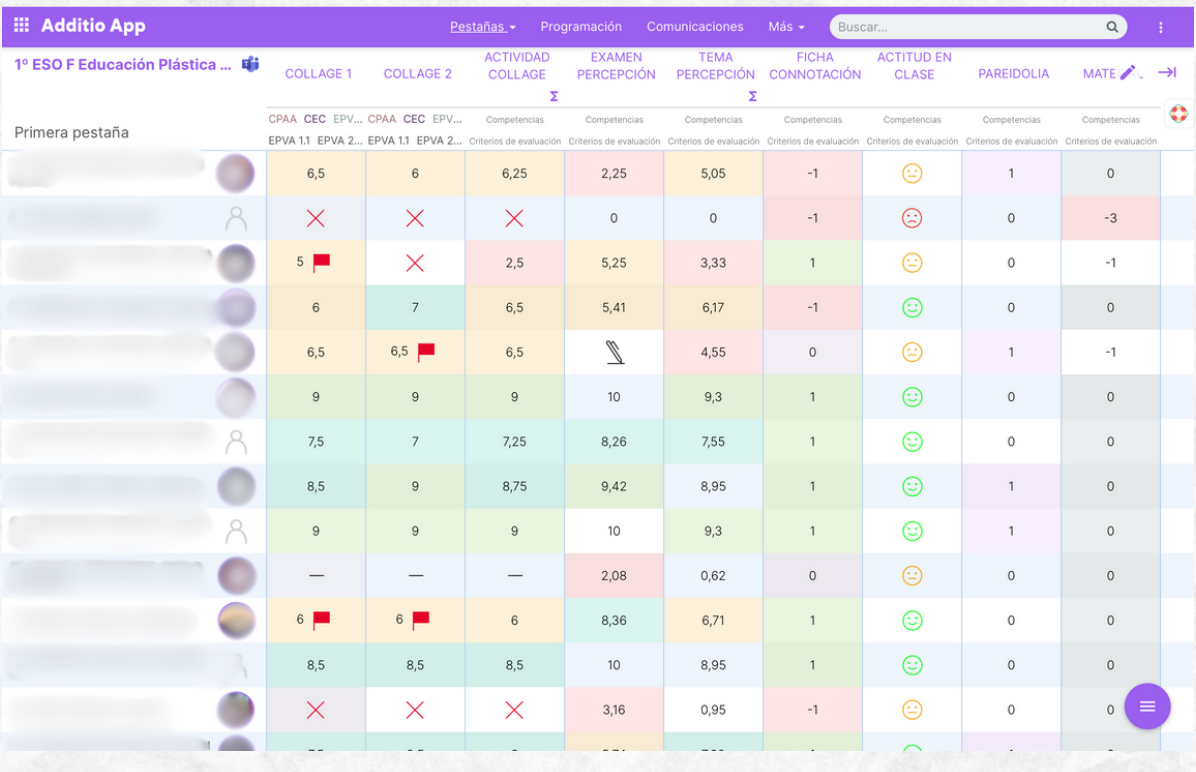